# nuXmv model checking

Enrico Magnago

University of Trento, Fondazione Bruno Kessler

Modelling a Program in nuXmv

# Example: model programs in nuXmv [1/4]

**Q:** given the following piece of code, computing the GCD, how do we *model* and *verify* it with **nuXmv**?

# Example: model programs in nuXmv [2/4]

### Step 1: label the entry point and the exit point of every block

## Example: model programs in nuXmv [3/4]

#### Step 2: encode the transition system with the assign style

```
MODULE main()
VAR a: 0..100; b: 0..100;
 pc: {11,12,13,14,15};
ASSIGN
 init(pc):=11;
 next(pc):=
   case
     pc=11 & a!=b : 12;
     pc=11 & a=b : 15;
     pc=12 & a>b : 13;
     pc=12 & a<=b : 14;
     pc=13 | pc=14 : 11;
     pc=15
                   : 15;
   esac;
```

```
next(a):=
  case
    pc=13 \& a > b: a - b;
    TRUE: a;
 esac;
next(b) :=
  case
    pc=14 \& b >= a: b-a;
    TRUE: b;
 esac;
```

## Example: model programs in nuXmv [4/4]

## **Step 2: (alternative):** use the constraint style

```
MODULE main
VAR
a: 0..100; b: 0..100; pc: {11, 12, 13, 14, 15};
INIT pc = 11
TRANS
 pc = 11 -> (((a != b \& next(pc) = 12))
               (a = b \& next(pc) = 15)) \&
              next(a) = a \& next(b) = b
TRANS
  pc = 12 -> (((a > b \& next(pc) = 13))
              (a < b \& next(pc) = 14)) \&
              next(a) = a & next(b) = b
TRANS
  pc = 13 -> (next(pc) = 11 \& next(a) = (a - b) \& next(b) = b)
TRANS
  pc = 14 -> (next(pc) = 11 \& next(b) = (b - a) \& next(a) = a)
TRANS
  pc = 15 -> (next(pc) = 15 \& next(a) = a \& next(b) = b)
```

# Model Properties

# Model Properties [1/2]

#### A property:

- can be added to any module within a program
   CTLSPEC AG (req -> AF sum = op1 + op2);
- ullet can be specified through  $\mathrm{NUXMV}$  interactive shell

```
nuXmv > check_ctlspec -p "AG (req -> AF sum = op1 + op2)"
```

#### Notes:

 show\_property lists all properties collected in an internal database:

```
nuXmv > show_property
**** PROPERTY LIST [ Type, Status, Counter-example Number, Name ]
------ PROPERTY LIST ------
000 :AG !(procl.state = critical & proc2.state = critical)
[CTL True N/A N/A]
01 :AG (procl.state = entering -> AF proc1.state = critical)
[CTL True N/A N/A]
```

 each property can be verified one at a time using its database index:

```
nuXmv > check_ctlspec -n 0
```

# Model Properties [2/2]

### **Property verification:**

- each property is separately verified
- the result is either "TRUE" or "FALSE + counterexample"
  - Warning: the generation of a counterexample is not possible for all CTL properties: e.g., temporal operators corresponding to existential path quantifiers cannot be proved false by showing a single execution path

#### Different kinds of properties are supported:

- Invariants: properties on every reachable state
- LTL: properties on the computation paths
- CTL: properties on the computation tree

#### **Invariants**

 Invariant properties are specified via the keyword INVARSPEC:

INVARSPEC <simple\_expression>

• Invariants are checked via the check\_invar command

#### Remark:

during the checking of invariants, all the fairness conditions associated with the model are ignored

# Example: modulo 4 counter with reset [1/2]

```
MODULE main
VAR b0 : boolean;
    b1 : boolean:
    reset : boolean;
ASSIGN
  init(b0) := FALSE;
 next(b0) := case
                reset : FALSE:
                !reset : !b0;
              esac;
  init(b1) := FALSE;
  next(b1) := case
                reset : FALSE;
                TRUE : ((!b0 & b1) |
                         (b0 & !b1));
              esac:
DEFINE out := toint(b0) + 2*toint(b1);
INVARSPEC out < 2
```

#### recall:

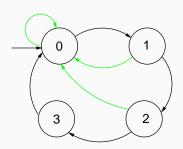

# Example: modulo 4 counter with reset [2/2]

#### The invariant is false

```
nuXmv > read model -i counter4reset.smv;
nuXmv > qo; check_invar
-- invariant out < 2 is false
 -> State: 1.1 <-
   b0 = FALSE
   b1 = FALSE
   reset = FALSE
  out = 0
 -> State: 1.2 <-
   b0 = TRUE
   out = 1
  -> State: 1.3 <-
   b0 = FALSE
   b1 = TRUE
   out = 2
```

LTL properties are specified via the keyword LTLSPEC:
 LTLSPEC < ltl expression>

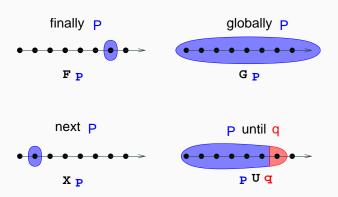

LTL properties are checked via the check\_ltlspec command

## **Specifications Examples:**

• A state in which out = 3 is eventually reached

#### **Specifications Examples:**

- A state in which out = 3 is eventually reached
   LTLSPEC F out = 3
- Condition out = 0 holds until reset becomes false

#### **Specifications Examples:**

• A state in which out = 3 is eventually reached

```
LTLSPEC F out = 3
```

• Condition out = 0 holds until reset becomes false

```
LTLSPEC (out = 0) U (!reset)
```

• Every time a state with out = 2 is reached, a state with out = 3 is reached afterward

#### **Specifications Examples:**

• A state in which out = 3 is eventually reached

```
LTLSPEC F out = 3
```

• Condition out = 0 holds until reset becomes false

```
LTLSPEC (out = 0) U (!reset)
```

• Every time a state with out = 2 is reached, a state with out = 3 is reached afterward

```
LTLSPEC G (out = 2 \rightarrow F out = 3)
```

All the previous specifications are false:

```
NuSMV > check ltlspec
-- specification F out = 3 is false ...
-- loop starts here --
-> State 1.1 <-
  b0 = FALSE
   b1 = FALSE
   reset = TRUE
  011t = 0
-> State 1.2 <-
-- specification (out = 0 U (!reset)) is false ...
-- loop starts here --
-> State 2.1 <-
  b0 = FALSE
   b1 = FALSE
   reset = TRUE
  out = 0
-> State 2.2 <-
-- specification G (out = 2 -> F out = 3) is false ...
```

Q: why?

CTL properties are specified via the keyword CTLSPEC:
 CTLSPEC <ctl\_expression>

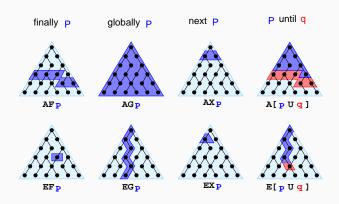

• CTL properties are checked via the check\_ctlspec command

## **Specifications Examples:**

• It is possible to reach a state in which out = 3

## **Specifications Examples:**

• It is possible to reach a state in which out = 3

```
CTLSPEC EF out = 3
```

• It is inevitable that out = 3 is eventually reached

#### **Specifications Examples:**

• It is possible to reach a state in which out = 3

```
CTLSPEC EF out = 3
```

• It is inevitable that out = 3 is eventually reached

```
CTLSPEC AF out = 3
```

• It is always possible to reach a state in which out = 3

#### **Specifications Examples:**

• It is possible to reach a state in which out = 3

```
CTLSPEC EF out = 3
```

• It is inevitable that out = 3 is eventually reached

```
CTLSPEC AF out = 3
```

• It is always possible to reach a state in which out = 3

```
CTLSPEC AG EF out = 3
```

• Every time a state with out = 2 is reached, a state with out = 3 is reached afterward

#### **Specifications Examples:**

• It is possible to reach a state in which out = 3

```
CTLSPEC EF out = 3
```

• It is inevitable that out = 3 is eventually reached

```
CTLSPEC AF out = 3
```

• It is always possible to reach a state in which out = 3

```
CTLSPEC AG EF out = 3
```

• Every time a state with out = 2 is reached, a state with out = 3 is reached afterward

```
CTLSPEC AG (out = 2 \rightarrow AF out = 3)
```

The reset operation is correct

#### **Specifications Examples:**

• It is possible to reach a state in which out = 3

```
CTLSPEC EF out = 3
```

• It is inevitable that out = 3 is eventually reached

```
CTLSPEC AF out = 3
```

• It is always possible to reach a state in which out = 3

```
CTLSPEC AG EF out = 3
```

• Every time a state with out = 2 is reached, a state with out = 3 is reached afterward

```
CTLSPEC AG (out = 2 \rightarrow AF out = 3)
```

The reset operation is correct

```
CTLSPEC AG (reset -> AX out = 0)
```

# Fairness Constraints

#### The need for Fairness Constraints

The specification AF out = 1 is not verified

 On the path where reset is always 1, the system loops on a state where out = 0:

```
reset = TRUE, TRUE, TRUE, TRUE, TRUE, ...
out = 0,0,0,0,0...
```

Similar considerations for other properties:

- AF out = 2
- AF out = 3
- AG (out = 2 -> AF out = 3)
- ...

 $\implies$  it would be **fair** to consider only paths in which the **counter** is not **reset** with such a high frequency so as to hinder its desired functionality 27/63

#### **Fairness Constraints**

NUXMV supports both justice and compassion fairness constraints

- Fairness/Justice p: consider only the executions that satisfy infinitely often the condition p
- Strong Fairness/Compassion (p, q): consider only those executions that either satisfy p finitely often or satisfy q infinitely often
  - (i.e. p true infinitely often  $\Rightarrow q$  true infinitely often)

#### Remarks:

- verification: properties must hold only on fair paths
- Currently, compassion constraints have some limitations (are supported only for BDD-based LTL model checking)

## **Example:** modulo 4 counter with reset

Add the following fairness constraint to the model:

```
JUSTICE out = 3
```

(we consider only paths in which the counter reaches value 3 infinitely often)

All the properties are now verified:

```
nuXmv > reset
nuXmv > read_model -i counter4reset.smv
nuXmv > go
nuXmv > check_ctlspec
-- specification EF out = 3 is true
-- specification AF out = 1 is true
-- specification AG (EF out = 3) is true
-- specification AG (out = 2 -> AF out = 3) is true
-- specification AG (reset -> AX out = 0) is true
```

# **Examples**

We want to add a **request** operation to our adder, with the following semantics: every time a **request** is issued, the adder starts computing the sum of its operands. When finished, it stores the result in **sum**, setting **done** to true.

```
MODULE bit-adder(req, in1, in2, cin)
VAR
  sum: boolean; cout: boolean; ack: boolean;
ASSIGN
  init(ack) := FALSE;
  next(sum) := (in1 xor in2) xor cin;
  next(cout) := (in1 & in2) | ((in1 | in2) & cin);
  next(ack) := case
    req: TRUE;
    !req: FALSE;
  esac;
```

```
MODULE adder (req, in1, in2)
                                     MODULE main
VAR
                                     VAR
  bit[0]: bit-adder(
                                     req: boolean;
    reg, in1[0], in2[0], FALSE);
                                       a: adder(req, in1, in2);
  bit[1]: bit-adder(
                                     ASSIGN
    bit[0].ack, in1[1], in2[1],
                                       init(req) := FALSE;
   bit[0].cout);
                                       next(req) :=
  bit [2]: bit-adder (...);
                                         case
  bit[3]: bit-adder(...);
                                           !req : {FALSE, TRUE};
DEFINE
                                           req:
  sum[0] := bit[0].sum;
                                             case
  sum[1] := bit[1].sum;
                                               a.ack : FALSE:
  sum[2] := bit[2].sum;
                                               TRUE: req;
  sum[3] := bit[3].sum;
                                             esac;
  overflow := bit[3].cout;
                                         esac;
  ack := bit[3].ack;
                                     DEFINE
                                       done := a.ack;
```

• Every time a request is issued, the adder will compute the sum of its operands

• Every time a request is issued, the adder will compute the sum of its operands

```
CTLSPEC AG (req \rightarrow AF sum = op1 + op2);
```

• Every time a request is issued, the adder will compute the sum of its operands

```
CTLSPEC AG (req -> AF sum = op1 + op2);

CTLSPEC AG (req -> AF (done & sum = op1 + op2));
```

• Every time a request is issued, the adder will compute the sum of its operands

```
CTLSPEC AG (req -> AF sum = op1 + op2);

CTLSPEC AG (req -> AF (done & sum = op1 + op2));
```

 Every time a request is issued, the request holds untill the adder will compute the sum of its operands and set done to true

# Example: 4-bit adder [3/5]

• Every time a request is issued, the adder will compute the sum of its operands

```
CTLSPEC AG (req -> AF sum = op1 + op2);

CTLSPEC AG (req -> AF (done & sum = op1 + op2));
```

Every time a request is issued, the request holds untill
the adder will compute the sum of its operands and set done
to true

```
CTLSPEC AG (req -> A[req U (done & (sum = op1 + op2))]);
```

### Example: 4-bit adder [4/5]

```
nuXmv > read_model -i examples/4-adder-request.smv
nuXmv > go
nuXmv > check_ctlspec
-- specification AG (req -> AF sum = op1 + op2) is false
-- as demonstrated by the following execution sequence
...
```

Issue: the adder circuit is unstable after first addition, req flips value due to a.ack still being true.

# Example: 4-bit adder [5/5]

#### Fix

```
ASSIGN
  next (req) :=
    case
       !req:
         case
           !a.ack: {FALSE, TRUE};
           TRUE: req;
         esac;
      req:
         case
           a.ack : FALSE;
           TRUE: req;
         esac;
    esac;
```

```
MODULE user (semaphore)
VAR
  state : { idle, entering, critical, exiting };
ASSIGN
  init(state) := idle;
  next(state) :=
    case
      state = idle : { idle, entering };
      state = entering & !semaphore : critical;
      state = critical : { critical, exiting };
      state = exiting : idle;
      TRUE : state;
    esac;
                                              idle
  next(semaphore) :=
                                                           ent.
    case
      state = entering : TRUE;
                                                        !sem | sem = \top
                                      sem =
      state = exiting : FALSE;
      TRUE : semaphore;
    esac;
                                                           crit.
                                              exit
FAIRNESS
  running
                                                                     40 / 63
```

```
MODULE main
VAR
  semaphore : boolean;
  proc1 : process user(semaphore);
  proc2 : process user(semaphore);

ASSIGN
  init(semaphore) := FALSE;
```

#### **S**afety

two processes are never in the critical section at the same time

#### **S**afety

two processes are never in the critical section at the same time

```
CTLSPEC AG ! (proc1.state = critical & proc2.state = critical);
```

#### **S**afety

two processes are never in the critical section at the same time

#### Liveness

whenever a process is entering the critical section then sooner or later it will be in the critical section

#### **S**afety

two processes are never in the critical section at the same time

#### Liveness

whenever a process is entering the critical section then sooner or later it will be in the critical section

```
nuXmv > read_model -i examples/mutex_user.smv
nuXmv > go
nuXmv > check_ctlspec -n 0
-- specification AG ! (proc1.state = critical & proc2.state = critical) is true

nuXmv > check_ctlspec -n 1
-- specification AG (proc1.state = entering -> AF proc1.state = critical) is false
...
```

```
nuXmv > read_model -i examples/mutex_user.smv
nuXmv > go
nuXmv > check_ctlspec -n 0
-- specification AG ! (proc1.state = critical & proc2.state = critical) is true

nuXmv > check_ctlspec -n 1
-- specification AG (proc1.state = entering -> AF proc1.state = critical) is false
...
```

#### Issue

proc1 selected for execution only when proc2 is in critical section!

```
nuXmv > read_model -i examples/mutex_user.smv
nuXmv > go
nuXmv > check_ctlspec -n 0
-- specification AG ! (proc1.state = critical & proc2.state = critical) is true

nuXmv > check_ctlspec -n 1
-- specification AG (proc1.state = entering -> AF proc1.state = critical) is false
...
```

#### Issue

proc1 selected for execution only when proc2 is in critical section!

#### Fix

```
FAIRNESS
state = idle
```

running

```
MODULE mutex (turn, other non idle, id)
VAR
   state: {idle, waiting, critical};
ASSIGN
   init(state) := idle;
   next(state) :=
      case
         state=idle: {idle, waiting};
         state=waiting & (!other non idle|turn=id): critical;
         state=waiting: waiting;
         state=critical: {critical, idle};
      esac;
   next(turn) :=
      case
         next(state) = idle : !id;
                                                     idle
         next(state) = critical : id;
         TRUE : turn;
      esac:
DEFINE
                                       wait.
                                           l!other\_non\_idle \lor turn = id
   non idle := state in
                {waiting, critical};
FATRNESS
```

```
MODULE main

VAR

turn: boolean;

p0: process mutex(turn,

p1.non_idle, FALSE);

p1: process mutex(turn,

p0.non_idle, TRUE);
```

**Safety** Mutual exclusion

#### **Safety** Mutual exclusion

```
CTLSPEC AG !(p0.state=critical & p1.state=critical)
```

#### **S**afety

Mutual exclusion

```
CTLSPEC AG !(p0.state=critical & p1.state=critical)
```

#### Liveness

If someone wants to access the critical section then he/she will eventually succeed.

#### Safety

Mutual exclusion

```
CTLSPEC AG !(p0.state=critical & p1.state=critical)
```

#### Liveness

If someone wants to access the critical section then he/she will eventually succeed.

```
CTLSPEC AG (p0.state=waiting -> AF (p0.state=critical))
```

#### Issue

A process can stay in critical section forever.

#### Issue

A process can stay in critical section forever.

#### Fix

```
FAIRNESS state=idle
```

#### **Exercises**

#### Exercises [1/2]

# **Simple Transition System** explain why all three properties are verified.

```
MODULE main
VAR
  state : {ROOT, A1, B1, C1, D1, F1, M1};
ASSIGN
  init(state) := ROOT;
  next(state) := case
    state = ROOT : A1;
   state = A1 : {B1, C1};
   state = B1 : D1;
   state = D1 : F1;
   TRUE : state;
 esac;
```

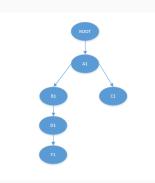

```
CTLSPEC
AG( state=A1 -> AX ( A [ state=B1 U ( state=D1 -> EX state=F1 ) ] ) );
```

```
CTLSPEC

AG( state=A1 -> AX ( A [ state=B1 U ( state=F1 -> EX state=C1 ) ] ) );

CTLSPEC

AG( state=A1 -> AX ( A [ state=M1 U ( state=F1 -> EX state=C1 ) ] ) );
```

# Exercises [2/2]

#### **Bubblesort**

implement a transition system which sorts the following input array  $\{4, 1, 3, 2, 5\}$  with increasing order. Verify the following properties:

- there exists no path in which the algorithm ends
- there exists no path in which the algorithm ends with a sorted array

#### **Bubblesort** pseudocode

#### **Bubblesort** pseudocode

you might use the following bubblesort pseudocode as reference: